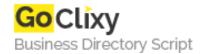

## **Functional programming in Python**

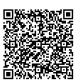

Address {value\_address}

Contact Person{value\_contact\_person}Mobile Number{value\_mobile\_number}

**Email** {value\_email}

Although users usually think of Python as a procedural and object-oriented language, it actually contains everything you need for a completely functional approach to programming. This article discusses general concepts of functional programming, and illustrates ways of implementing functional techniques in Python.

For more details, please visit https://scripts.goclixy.com/functional-programming-in-python-9448